# Linkliste zur COMPUTERGENEALOGIE, Heft 2/2016

Schwerpunktthema: Datenbank-Vielfalt, von A wie Adel bis Z wie Zufallsfunde

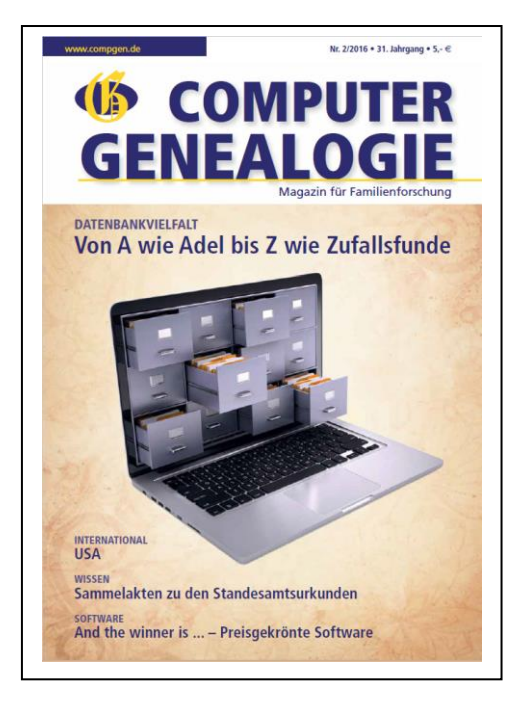

[Kuckuckskinder](#page-0-0) [Vereinsdatenbanken](#page-0-1) [Datenbanken Einzelner](#page-1-0) [Adels-Datenbanken](#page-1-1) [Meldungen national](#page-1-2) [Ins Stammbuch geschrieben](#page-1-3) – in der Datenbank gefunden [Sammelakten](#page-4-0) [Genealogie international: Vereinswesen in den USA](#page-5-0) [Meldungen international](#page-5-1) [Software-Ranking 2015](#page-5-2) [Software-Meldungen](#page-5-3) **[CompGen](#page-6-0)** [Anhang: eine Liste weiterer Datenbanken zum Download](#page-6-1) [Hinweise der Redaktion](#page-6-2)

# <span id="page-0-0"></span>Kuckuckskinder

Anderson, K.G.: How well does paternity confidence match actual paternity? Evidence from worldwide nonpaternity rates. Current Anthropology, 2012, Volume 47, pp 513–520 <http://www.journals.uchicago.edu/doi/10.1086/504167>

Larmuseau M.H.D., Matthijs K., Wenseleers T.: Cuckolded Fathers Rare in Human Populations. Trends in Ecology and Evolution, April 2016, online <http://www.cell.com/trends/ecology-evolution/home> [http://www.cell.com/trends/ecology-evolution/fulltext/S0169-5347\(16\)00070-7](http://www.cell.com/trends/ecology-evolution/fulltext/S0169-5347%2816%2900070-7)

Wolf, M, Musch, J, Enczmann, J, Fischer, J.: Estimating the prevalence of nonpaternity in Germany. Human Nature, June 2012, Volume 23, Issue 2, pp 208-217 <http://link.springer.com/article/10.1007/s12110-012-9143-y>

# <span id="page-0-1"></span>Vereinsdatenbanken

GFF: <http://www.gf-franken.de/> AGoFF-Datenbanken:<http://www.agoff.de/?p=168> Online-Register Publikationen:<http://www.agoff.de/?p=15620> Geburtsanzeigen 1785 – 1849 in den Schlesischen Provinzialblättern: <http://www.agoff.de/?p=29676> AGoFF-Grabsteininschriftendatenbank:<http://www.agoff.de/?p=1321> Neumark-L Online-Datenbank: [http://neumark.agoff.de](http://neumark.agoff.de/)

Portrait-Archiv[: http://portraitarchiv.genealogie-zentral.ch/page.php](http://portraitarchiv.genealogie-zentral.ch/page.php) Zufallsfunde: [http://www.zufallsfunde.net](http://www.zufallsfunde.net/)

### <span id="page-1-0"></span>Datenbanken Einzelner

#### Einzelforscher:

*Im Artikel erwähnte Datenbanken stehen in der Datenbank-Liste zu diesem Heft, im Abschnitt "Datenbanken einzelner Familienforscher…", Download: [http://www.computergenealogie.de/downloads/CG\\_PDFs/CG\\_2016-2\\_Datenbank-Liste.pdf](http://www.computergenealogie.de/downloads/CG_PDFs/CG_2016-2_Datenbank-Liste.pdf)*

Familien-WIKI: <http://hcsch.de/index.php?title=Hauptseite> <http://www.familienwiki.org/>

Dilibra: [http://www.dilibra.com](http://www.dilibra.com/)

### <span id="page-1-1"></span>Adels-Datenbanken

<http://geneall.net/de/> [http://adelsmatrikel.de](http://adelsmatrikel.de/) <http://ww-person.com/cgi-bin/wwp/LANG=germ/?1>

### <span id="page-1-2"></span>Meldungen national

### Zwei Videos:

<http://www.youtube.com/watch?v=smgQ4DrUyLI> Video von Torsten Villnow:<https://youtu.be/4XfKK9qNiDg>

#### Briefe Opas Krieg

<http://opaskrieg.de/> <http://www.grimme-institut.de/html/index.php?id=2073>

#### Digitalisate der Universitätsbibliothek Bonn:

<span id="page-1-3"></span>Adressbücher, Regierungsbezirk Köln: <http://digitale-sammlungen.ulb.uni-bonn.de/topic/titles/3243804> Adressbücher der Stadt Bonn bis 1899 bis 1961: <http://digitale-sammlungen.ulb.uni-bonn.de/periodical/titleinfo/1645717> Adressbücher der Stadt Godesberg 1951 bis 1968: <http://digitale-sammlungen.ulb.uni-bonn.de/periodical/titleinfo/5404491> Weitere Bonner und Godesberger Adressbücher: <http://digitale-sammlungen.ulb.uni-bonn.de/topic/titles/1370786> Kriegsbriefe: <http://digitale-sammlungen.ulb.uni-bonn.de/ulbbnhans/topic/view/1468382> Digitalisierte Zeitungen: <http://digitale-sammlungen.ulb.uni-bonn.de/ulbbn> Kalendersicht: <http://digitale-sammlungen.ulb.uni-bonn.de/ulbbnz/date/list>

# Ins Stammbuch geschrieben – in der Datenbank gefunden

#### Arbeiten mit der RAA-Eintragsdatenbank

Die Eintragsdatenbank lässt gegenwärtig die Recherche in über 224.000 Eintragsdatensätzen aus weit über 3.000 Einzelalben zu. Jeder Datensatz ist eindeutig identifizierbar durch eine albumbezogene Sigle und eine Laufnummer. Allgemeine Angaben technischer Art zum jeweiligen Stammbuch finden sich in einem Kopfdatensatz. Kategorien, nach denen die Einzeleinträge aufgeschlüsselt werden, sind der Eintragsort in normalisierter Form (also , Nürnberg' statt, Norimbergae', Jena' statt, Saalathen') und das ebenfalls normalisierte Eintragsdatum (JJJJ-MM-TT). Der Einträger wird zunächst in der originalen Schreibung der Vorlage wiedergegeben (,J. F. Christ, d. G.G. B., Nor.'), während in einem Identifikationsfeld dann ggf. eine normalisierte Schreibweise sowie häufig auch kurze biografische Angaben genannt werden ('Johann Friedrich C. (1687-1737), aus Wöhrd bei Nürnberg, stud. theol., später Pfarrer in Musterstadt'). Der Eintrag selbst wird nach der verwendeten Sprache (dt., lat., ital., frz. …) und ggf. zitierten Autoren/Werken näher bestimmt, um den Wissenshorizont der Schreiber zu umreißen; Beigaben etwa in Form von Abbildungen werden nach Technik und Motiv kurz umschrieben ('Gouache: Wappen mit weiblicher Beifigur'); auf weiterführende Anmerkungen von der Hand des Halters oder Dritter wird hingewiesen. Für jeden einzelnen Eintrag sind Standort und Signatur des Originals sowie – falls eruierbar – Seiten- oder Folienzahl innerhalb des Bandes angegeben. Ein Verweis auf die Quelle, die Grundlage für die Aufnahme war, beschließt den Datensatz.

 Ebenso wie bei der Stammbuchdatenbank kann in der Eintragsdatenbank in allen oder einzeln in jeder der angegebenen Kategorien recherchiert werden. So können beispielsweise alle Einträge eines bestimmten Einträgers, alle aus einem bestimmten Ort oder alle Zitate eines bestimmten Autors gesucht werden.

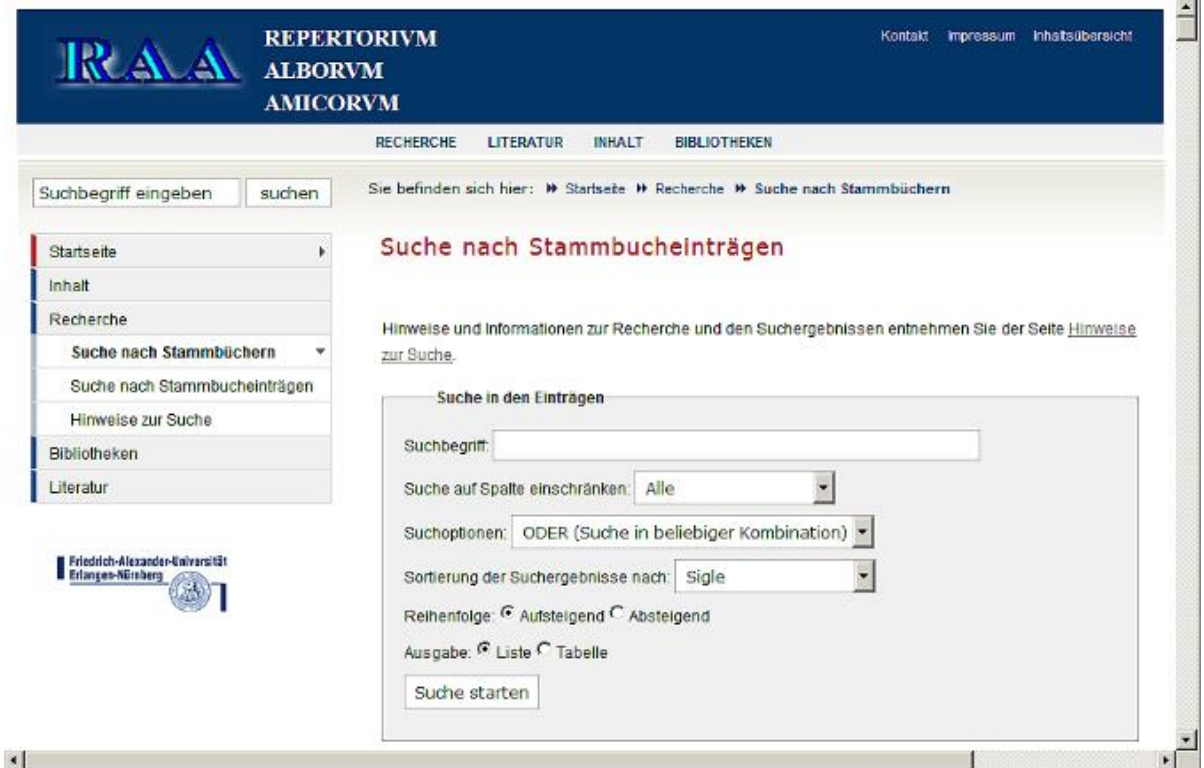

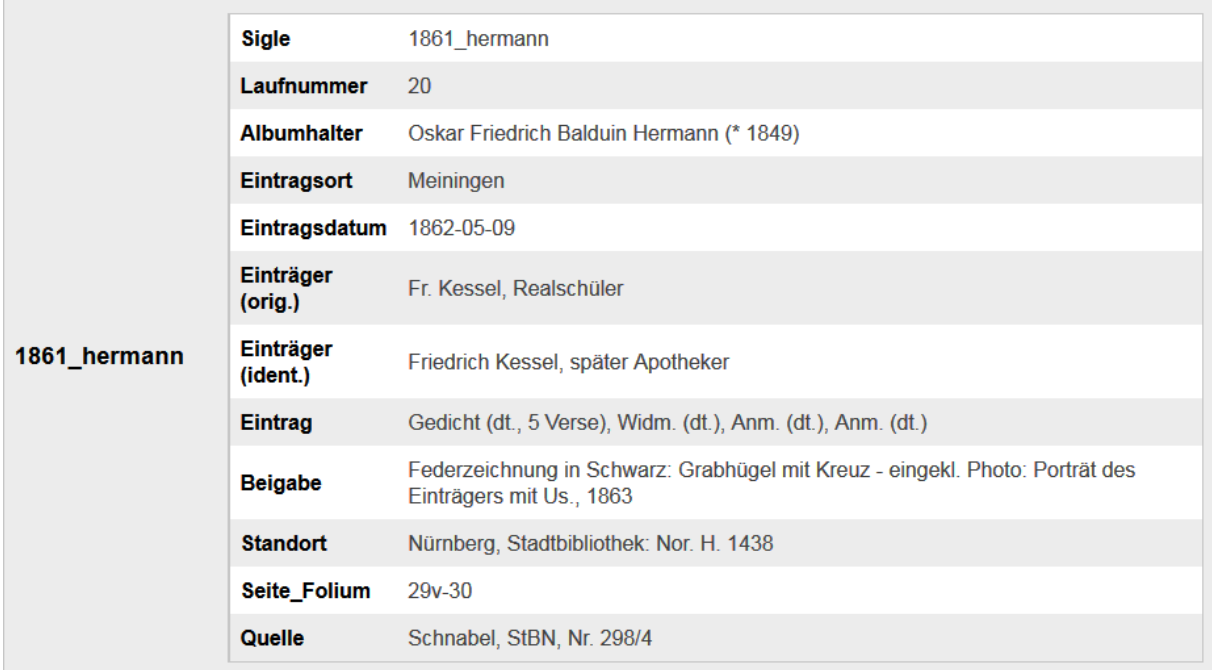

Bei einem Treffer empfiehlt es sich, zunächst einmal die angegebene Literatur zu Rate zu ziehen. Dort sind in den meisten Fällen detailliertere Angaben zum Album bzw. Eintrag enthalten, die nicht mit in die Datenbank übernommen wurden. Allerdings kann die Datenbankaufnahme auch Informationen enthalten, die in der Quelle nicht genannt wurden. Sie basieren auf ergänzenden Recherchen. Hinzuweisen ist darauf, dass die RAA-Datenbanken lediglich ein bibliografisches und personengeschichtliches Nachweisinstrument sind. Vermittelt werden Informationen zu den Standorten der Stammbuch-Originale und Nachweise zu Erwähnungen in der Literatur oder in anderen Spezialdatenbanken. Man erfährt also, wo nähere Informationen zu finden ist. Eine Einsichtnahme oder die Bestellung von Fotos kann nicht vermittelt werden. Dafür muss sich der Nutzer prinzipiell an die besitzende Institution selbst wenden – eine Anfrage dort lohnt sich immer. Die Adressen von Privatsammlern werden vom RAA aus Datenschutzgründen prinzipiell nicht weitergegeben.

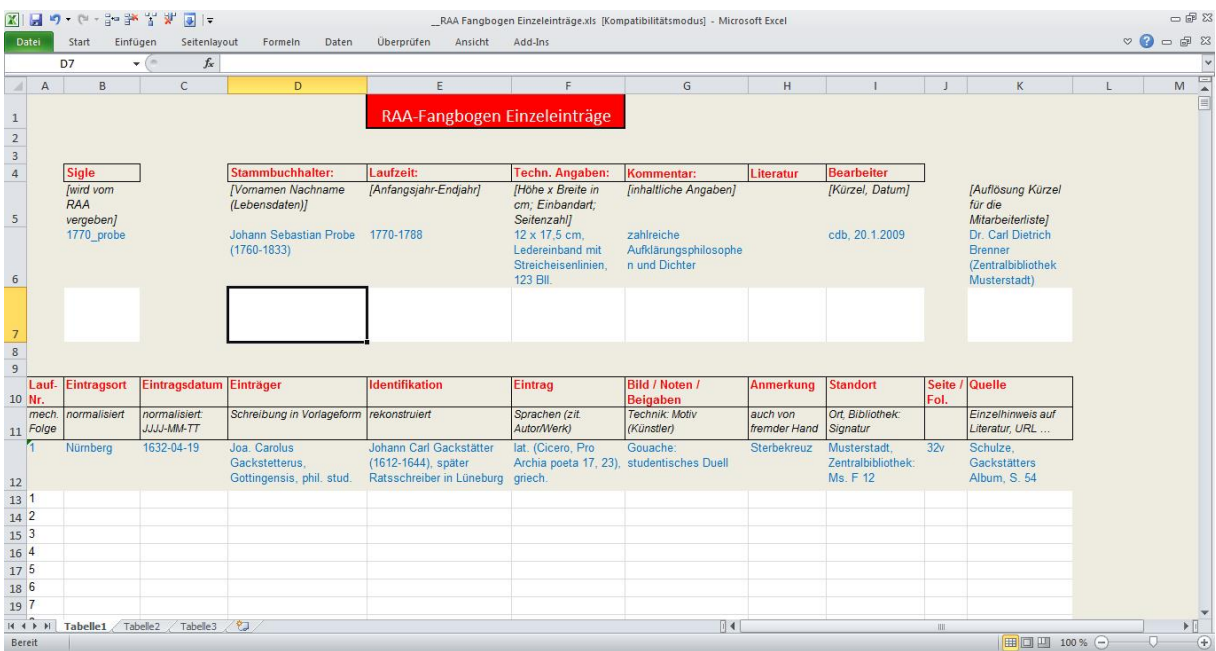

#### **Links und Literatur**

RAA :<http://www.raa.phil.uni-erlangen.de/>

#### **Detaillierte Anleitung zur Nutzung des RAA**

<http://www.raa.phil.uni-erlangen.de/recherche/suchmoeglichkeiten.shtml>

#### **Literatur zu Stammbüchern:**

Werner Wilhelm Schnabel: Das Stammbuch. Konstitution und Geschichte einer textsortenbezogenen Sammelform bis ins erste Drittel des 18. Jahrhunderts. Tübingen 2003 (Frühe Neuzeit, 78) (Eingehende Medien-, Textsorten-, Funktions- und Rezeptionsanalyse; Rekonstruktion der Entstehungs- und Frühgeschichte).

Werner Taegert: Edler Schatz holden Erinnerns. Bilder in Stammbüchern der Staatsbibliothek Bamberg aus vier Jahrhunderten. Bamberg 1995 (kurze, aber differenzierte Einführung in Geschichte und Erscheinungsformen des Stammbuchs; reich bebildert).

Lotte Kurras: Zu gutem Gedenken. Kulturhistorische Miniaturen aus Stammbüchern des Germanischen Nationalmuseums 1570-1770. München 1987 (kurze Einführung in die Stammbuchgeschichte; reich bebilderte Typologie von Bilddarstellungen).

Die reichhaltigste Bibliografie zum Schrifttum über Stammbücher ist die Literaturliste des RAA:<http://www.raa.phil.uni-erlangen.de/literatur/>

#### **Literatur zum RAA:**

Gregor Horstkemper in "historicum.net" (9.6.2003):

<http://www.sfn.historicum.net/links/2003/liwi2003-23.htm>

Gertraud Pickel in "Mediendienst Forschung aktuell" (5/2007): [http://www.presse.uni](http://www.presse.uni-erlangen.de/infocenter/presse/pressemitteilungen/2007/forschung_2007/05_07/16stammbuch.shtml)[erlangen.de/infocenter/presse/pressemitteilungen/2007/forschung\\_2007/05\\_07/16stammb](http://www.presse.uni-erlangen.de/infocenter/presse/pressemitteilungen/2007/forschung_2007/05_07/16stammbuch.shtml) [uch.shtml](http://www.presse.uni-erlangen.de/infocenter/presse/pressemitteilungen/2007/forschung_2007/05_07/16stammbuch.shtml)

Ute Missel in "Informationsdienst Wissenschaft" (22.5.2007): [http://idw](http://idw-online.de/pages/de/news209861)[online.de/pages/de/news209861](http://idw-online.de/pages/de/news209861)

Werner Wilhelm Schnabel: Datenbank der Freundschaftsalben. Weltweit größtes Nachweisinstrument für Stammbücher ist umgezogen. In: uni kurier magazin 108 (2007), S. 87 f.

#### **Weitere Nachweisinstrumente zu Stammbüchern im Internet**

Eine Linkliste bieten die Suchhinweise des RAA: [http://www.raa.phil.uni](http://www.raa.phil.uni-erlangen.de/recherche/suchmoeglichkeiten.shtml#externe)[erlangen.de/recherche/suchmoeglichkeiten.shtml#externe](http://www.raa.phil.uni-erlangen.de/recherche/suchmoeglichkeiten.shtml#externe)

### <span id="page-4-0"></span>Sammelakten

Dienstanweisung für die Standesbeamten und ihre Aufsichtsbehörden, Erster Teil: Allgemeines, Siebenter Abschnitt Akten, § 45 Führung der Sammelakten. [https://www.vfst.de/sites/vfst.site/files/produkte/downloads/t\\_954000\\_HA4\\_lep.pdf](https://www.vfst.de/sites/vfst.site/files/produkte/downloads/t_954000_HA4_lep.pdf)

Register und Sammelakten der Standesämter <http://www.lwl.org/waa-download/pdf/Personenstandsreform.pdf>

Hinweise zur Führung von Registern und Sammelakten im Standesamt [http://www.lwl.org/waa](http://www.lwl.org/waa-download/pdf/Fuehrung_von_Registern_und_Sammelakten_im_Standesamt.pdf)[download/pdf/Fuehrung\\_von\\_Registern\\_und\\_Sammelakten\\_im\\_Standesamt.pdf](http://www.lwl.org/waa-download/pdf/Fuehrung_von_Registern_und_Sammelakten_im_Standesamt.pdf) Empfehlungen zur Bewertung von Sammelakten zu den Personenstandsregistern [http://www.lwl.org/waa](http://www.lwl.org/waa-download/pdf/Empfehlungen_zur_Bewertung_von_Sammelakten.pdf)[download/pdf/Empfehlungen\\_zur\\_Bewertung\\_von\\_Sammelakten.pdf](http://www.lwl.org/waa-download/pdf/Empfehlungen_zur_Bewertung_von_Sammelakten.pdf)

Empfehlungen der Bundeskonferenz der Kommunalarchivare beim Deutschen Städtetag vom 27.4.2009

[http://www.bundeskonferenz](http://www.bundeskonferenz-kommunalarchive.de/empfehlungen/Empfehlung_Personenstandswesen.pdf)[kommunalarchive.de/empfehlungen/Empfehlung\\_Personenstandswesen.pdf](http://www.bundeskonferenz-kommunalarchive.de/empfehlungen/Empfehlung_Personenstandswesen.pdf)

Bericht zum Workshop "Die Personenstandsreform und ihre Auswirkungen auf Archive – eine Standortbestimmung" am 16.6.2010 in Fulda von Katharina Tiemann [https://www.lwl.org/waa-download/pdf/Tagungsbericht\\_16062010-1-3.pdf](https://www.lwl.org/waa-download/pdf/Tagungsbericht_16062010-1-3.pdf)

Harry Sebetzky: Daten, Bilder und Grafiken. Trauungen in der Bürgermeisterei Düsseldorf. Bisher sind 4 Teile für den Zeitraum 1810-1830 erschienen.

## <span id="page-5-0"></span>Genealogie international: Vereinswesen in den USA

The USGenWeb Project:<http://usgenweb.org/>

*Roots*, Geschichte eines Sklaven und seiner Nachfahren: [https://de.wikipedia.org/wiki/Wurzeln\\_%28Roman%29](https://de.wikipedia.org/wiki/Wurzeln_%28Roman%29)

Mid-Atlantic Germanic Society[: http://www.magsgen.com/](http://www.magsgen.com/)

Germanic Genealogy Society, German-American Genealogical Partnership (mit der DAGV): <http://www.ggsmn.org/>

Website des Autors:<http://jamesmbeidler.com/>

### <span id="page-5-1"></span>Meldungen international

Germanic Genealogy Society (GGS) - http://www.ggsmn.org unter "German Partnership"

Datenbank in Wien: [http://www.famila-austria.at](http://www.famila-austria.at/) 

### <span id="page-5-2"></span>Software-Ranking 2015

Softwareprotal: [http://www.Gensoftreviews.com](http://www.gensoftreviews.com/) Evidentia: [http://evidentiasoftware.com](http://evidentiasoftware.com/?ap_id=lkessler) Famberry[: http://www.famberry.com/](http://www.famberry.com/) Familienbande[: http://www.familienbande-genealogie.de/](http://www.familienbande-genealogie.de/) Genealogie online[: https://www.genealogieonline.nl/de/](https://www.genealogieonline.nl/de/) Ahnenblatt: [http://www.ahnenblatt.de](http://www.ahnenblatt.de/) Family Historian:<http://www.family-historian.co.uk/> PAF (keine Weiterentwicklung, offizielle Webseite gibt es nicht mehr) Clooz:<http://www.clooz.com/> TNG:<http://www.tngsitebuilding.com/> Ancestral Quest[: http://www.ancquest.com/](http://www.ancquest.com/)

### <span id="page-5-3"></span>Software-Meldungen

TNG: [http://lythgoes.net/pipermail/tngusers\\_lythgoes.net/2016-May/000427.html](http://lythgoes.net/pipermail/tngusers_lythgoes.net/2016-May/000427.html) GFAhnen:<http://www.gf-franken.de/> GHome[: http://www.suhrsoft.de/ghome.html](http://www.suhrsoft.de/ghome.html)

MacStammbaum:<http://www.syniumsoftware.com/de/macfamilytree>

### <span id="page-6-0"></span>CompGen

**WhoDoYouThinkYouAre:** Magazine & TV Show [http://www.whodoyouthinkyouaremagazine.com](http://www.whodoyouthinkyouaremagazine.com/) Live [http://www.whodoyouthinkyouarelive.com](http://www.whodoyouthinkyouarelive.com/) Society of Genealogists [http://www.sog.org.uk](http://www.sog.org.uk/) Vorträge [http://www.sog.org.uk/learn/who-do-you-think-you-are-live-2014-speakers](http://www.sog.org.uk/learn/who-do-you-think-you-are-live-2014-speakers-handouts/)[handouts/](http://www.sog.org.uk/learn/who-do-you-think-you-are-live-2014-speakers-handouts/) **GedBas4All:** Beispiel für eine identische Person aus zwei unterschiedlichen Quellen (hier aus zwei Adressbüchern) in der GedBas4All Testumgebung: [http://gedbas](http://gedbas-test.genealogy.net/addressbook/entry/5728441fe4b0528127448ebd)[test.genealogy.net/addressbook/entry/5728441fe4b0528127448ebd](http://gedbas-test.genealogy.net/addressbook/entry/5728441fe4b0528127448ebd) **CompGen-Meldungen:** <http://www.buergerschaffenwissen.de/> FoKo: [http://foko.genealogy.net](http://foko.genealogy.net/) Adressbücher: [http://wiki-de.genealogy.net/Kategorie:Adressbuch\\_in\\_der\\_DigiBib](http://wiki-de.genealogy.net/Kategorie:Adressbuch_in_der_DigiBib) Datenerfassungs-System (DES): <http://des.genealogy.net/start/selectProject> Adressbuch-Newsletter: [http://wiki-de.genealogy.net/Projekt\\_Adressb%C3%BCcher/Newsletter/2016-05](http://wiki-de.genealogy.net/Projekt_Adressb%C3%BCcher/Newsletter/2016-05) Personalgeschichte Schutzgebiete: [http://wiki-de.genealogy.net/Personalnachrichten\\_aus\\_den\\_Deutschen\\_Schutzgebieten](http://wiki-de.genealogy.net/Personalnachrichten_aus_den_Deutschen_Schutzgebieten) Kölner Sterbeurkunde von Jacques Offenbach: <http://des.genealogy.net/search/show/11474017> Monumente-Heft 04/2016: <http://www.monumente-online.de/de/ausgaben/2016/2/Friedhoefe.php#.Vxd6t3pbNXl> Grabstein-Projekt: [http://grabsteine.genealogy.net](http://grabsteine.genealogy.net/)

# <span id="page-6-1"></span>Anhang: eine Liste weiterer Datenbanken zum Download

<span id="page-6-2"></span>[http://www.computergenealogie.de/downloads/CG\\_PDFs/CG\\_2016-2\\_Datenbank-Liste.pdf](http://www.computergenealogie.de/downloads/CG_PDFs/CG_2016-2_Datenbank-Liste.pdf)

### Hinweise der Redaktion

Linkliste speichern

Wenn Sie die Linkliste auf Ihrem PC speichern möchten, so klicken Sie bitte einfach mit der rechten Maustaste auf die PDF-Datei im Browserfenster und wählen aus dem Menü "Speichern unter...".

### Vollständigkeit

Das Internet hält eine ungezählte Vielfalt von Webseiten zu einzelnen Themen bereit. Es ist unmöglich, wirklich ALLE – auch vermutlich wichtigen – Links aufzulisten. Die Linktipps erhalten wir von den Autoren und sie werden gegebenenfalls von der Redaktion ergänzt. Trotzdem kann diese Linkliste keinesfalls vollständig sein. Für weitere Links befragen Sie bitte "Google" oder eine andere Suchmaschine.

#### Aktualität

Die aufgeführten Links waren bei Redaktionsschluss des Heftes aktuell und frei von kritisierbaren Inhalten. Die Redaktion macht darauf aufmerksam, dass dies **nicht** für zukünftige Besuche der Webseiten gelten muss. Das Internet ist schnelllebig und Webseiten verschwinden, wenn der Urheber verstirbt, den Spaß am Veröffentlichen verliert oder den Domain-Namen ändert. Wir bitten daher um Verständnis, wenn der eine oder andere Link dieses Heftes zu einem späteren Zeitpunkt nicht mehr erreichbar ist.

#### Rechtliches

Die aufgeführten Links wurden zum Erscheinungsdatum der Datei von der Redaktion überprüft und enthielten zu diesem Zeitpunkt weder ungewünschte Inhalte noch Viren oder Trojaner. Wir übernehmen trotzdem keinerlei Garantie für die verlinkten Webseiten und deren Inhalte.

*Das Redaktionsteam der COMPUTERGENEALOGIE*